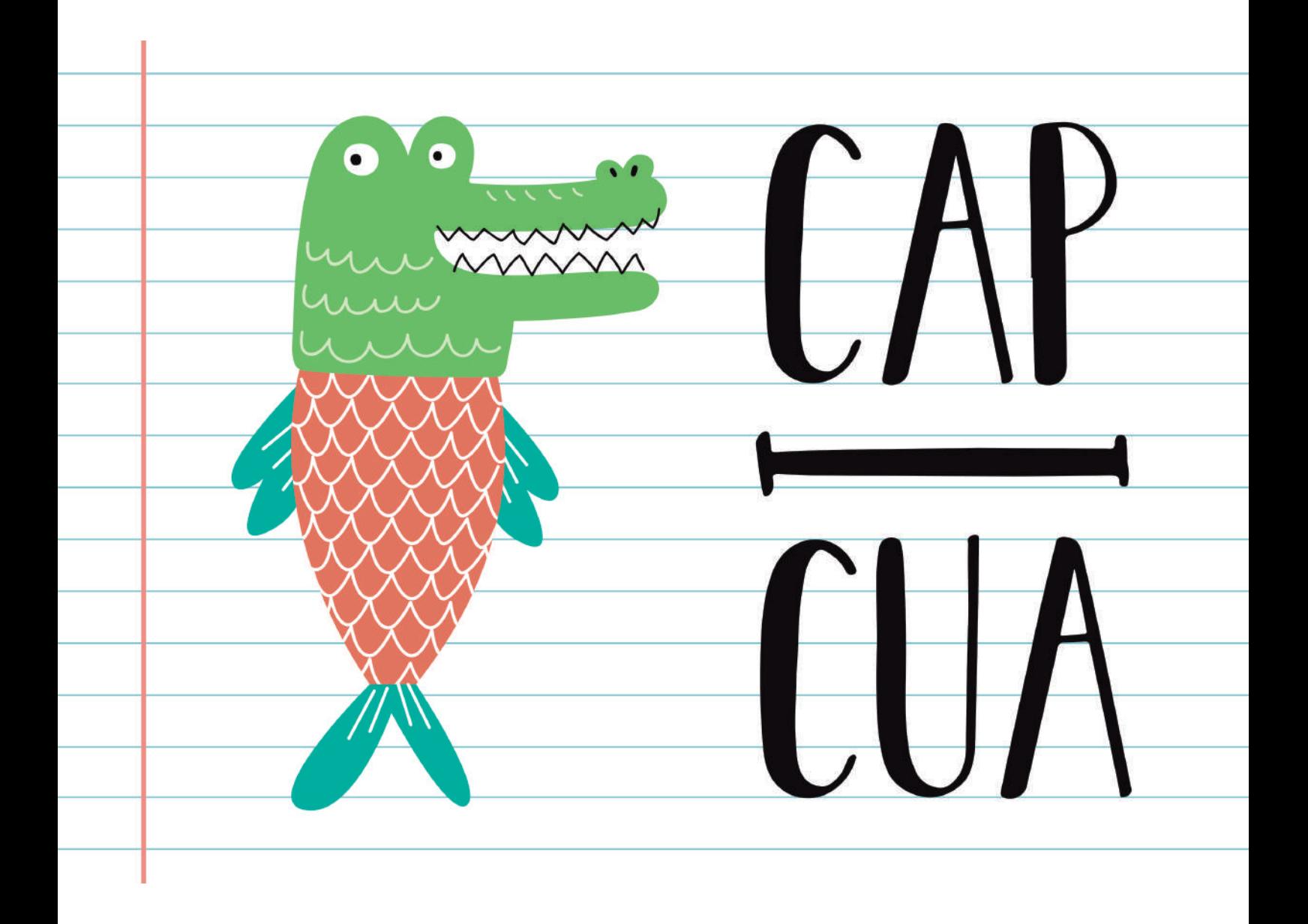

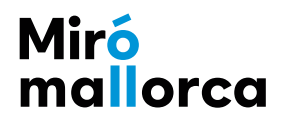

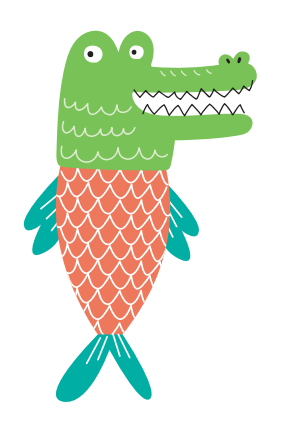

¿Os atrevéis a jugar como los surrealistas? ¡Con "**Capicúa**" os animamos a aproximaros a unos de los movimientos de vanguardia más relevantes del s.XX mediante la creación de unos divertidísimos cadáveres exquisitos a partir de vuestra imaginación!

¿Sabíais que Joan Miró viajó por primera vez a París en 1920? Durante su estancia en la capital francesa conoció a muchísimos artistas, poetas y escritores que trabajaban bajo la influencia del surrealismo. Este movimiento artístico, cultural e intelectual surgió en 1924 a partir del manifiesto de André Breton, el cual, conjuntamente con otros artistas, como Louis Aragon y Paul Eluard, reivindicó como espacios óptimos para la creación artística el estado del sueño y aquellos momentos de la vida dominados por la espontaneidad y la carencia de control racional, en los cuales el individuo se libera de las represiones impuestas por la cultura burguesa. La realidad, para Breton y sus seguidores, tenía que conjugarse con el sueño, constituyéndose en un tipo de realidad absoluta. Con este fin propugnaron la escritura automática, producto de la transcripción directa, sin reflexión, hecho a partir de sugestiones y estímulos a veces desconocidos por el mismo artista.

Unos de los principales intereses de los surrealistas fue la exploración del azar y los aspectos incontrolados, los cuales aplicaban a un juego muy divertido conocido como "Cadavre exquis" (Cadáver exquisito). Este experimento consistía en que los participantes tenían que dibujar por turnos, encima de una

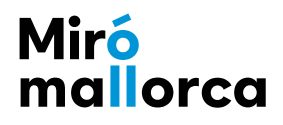

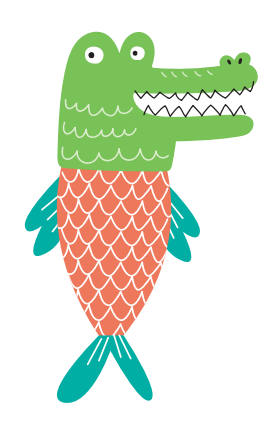

hoja doblada que pasaba de unos a otros, solo viendo unas pequeñas líneas de referencia del dibujo anterior. Dado que cada parte de la obra estaba realizada por una persona diferente que desconocía el trabajo de los demás, ¡el resultado final era de lo más sorprendente!

¡En este **#Miróenfamilia 13** os invitamos a experimentar con este interesante método surrealista para crear un fabuloso bestiario! ¿Preparados y preparadas para crear vuestros peculiares cadáveres exquisitos en familia?

¡Empezamos!

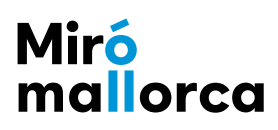

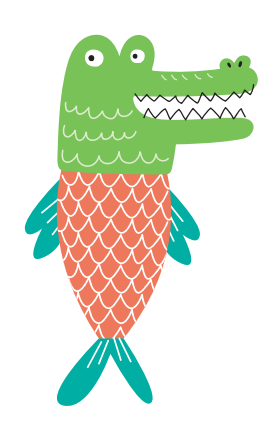

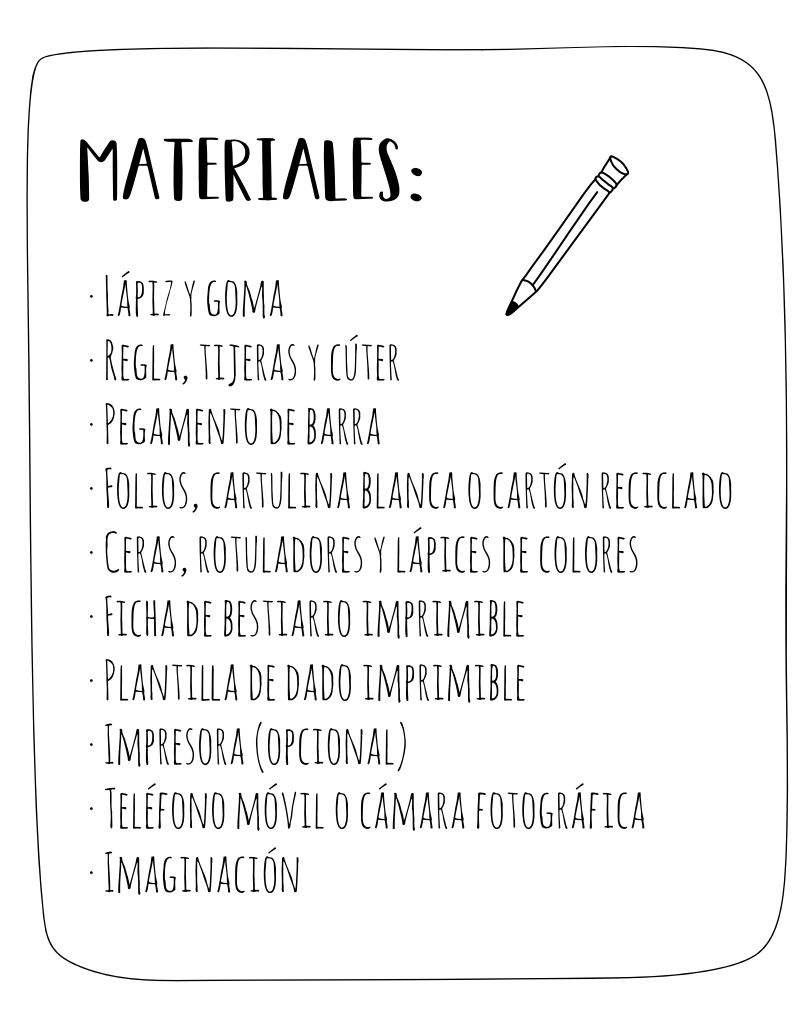

la realización de este experimento se llevará a cabo en dos bloques diferenciados:

- **\* Bloque 1:** Puesta a punto
- **\* Bloque 2:** ¡Creamos y jugamos!

## BLQQUE 1: PUESTA A PUNTQ

Coged una hoja, una cartulina blanca o un trozo grande de cartón y, con la ayuda de una regla y un lápiz, dividid el soporte en 4 partes iguales. Por ejemplo, si usáis un folio Din A4, obtendréis cuatro piezas de 14,8 x 10,5 cm. Dependiendo del material que utilicéis, las medidas variarán pero, no os preocupéis; simplemente recordad que todos los módulos deben medir lo mismo. Repetid el proceso hasta que obtengáis un total de 10 piezas. 1.

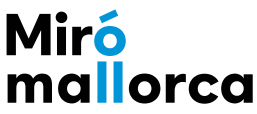

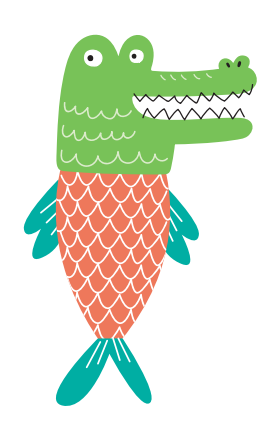

2. COGED TODAS LAS PIEZAS Y, EN CADA UNA DE ELLAS, REALIZAD, SOBRE UNO DE LOS laterales, una pequeña marca a 3 cm desde la parte superior, y otra a 3 cm desde la parte inferior. Reservadlas para más adelante.

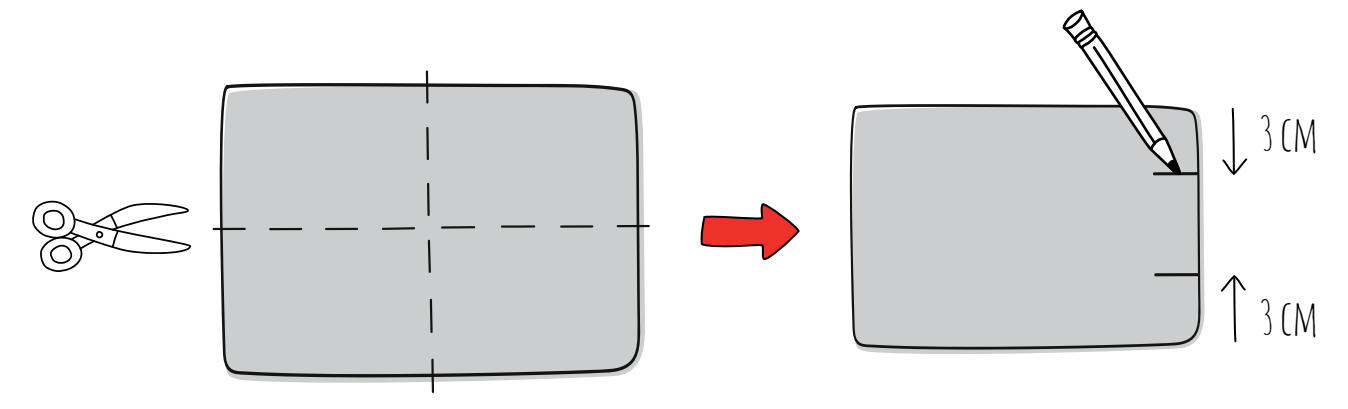

- 3. DURANTE NUESTRO JUEGO SURREALISTA UTILIZAREMOS UNA FICHA MUY ESPECIAL QUE NOS servirá de guía para ir avanzando durante nuestro experimento. Podéis imprimirla o, si lo preferís, dibujarla a mano alzada sobre un papel y modificar los ítems que consideréis (encontraréis el recurso al final de la guía pedagógica).
- Para jugar también utilizaremos un dado. Podéis usar alguno que tengáis por 4. casa pero, si no tenéis ninguno a vuestro alcance, os hemos preparado una plantilla imprimible y recortable para que vosotros mismos fabriquéis vuestro propio dado. Os recomendamos imprimir la plantilla (mejor si es sobre una cartulina), recortarla, y finalmente doblar y pegar todas las pestañas con pegamento de barra (encontraréis el recurso al final de la guía pedagógica).

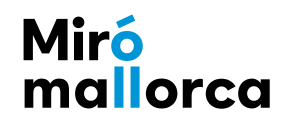

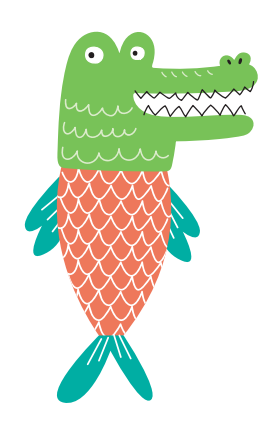

## BLOQUE 2: iCREAMOS Y JUGAMOS!

- 5. RECUPERAD TODAS LAS PIEZAS QUE HABÉIS RECORTADO PREVIAMENTE (PUNTO 1). JUNTADLAS de dos en dos, poniéndolas en contacto por el lateral donde habéis realizado las marcas con lápiz. Debéis tener un total de 5 parejas. ¡Ya os avanzamos que cada una de las parejas se acabará transformando en una criatura muy interesante!
- 6. COGED UNA DE LAS PAREJAS (2 PIEZAS), LA FICHA Y EL DADO, IPORQUE HA LLEGADO LA HORA de empezar a jugar! El experimento consistirá en crear una criatura a partir del azar. Para conseguirlo, haremos 3 tiradas para diseñar la parte de la cabeza y 3 tiradas más para diseñar la parte de la cola.
- 7. IEMPEZAD PROBANDO SUERTE CON LA CABEZA! REMOVED EL DADO CON LA MANO; LANZADLO y mirad qué número os ha tocado. Buscad este número en la ficha y, según lo que os determine, vuestra criatura tendrá unos elementos u otros. Coged un lápiz y dibujadlo en la pieza de la izquierda. Recordad que podéis realizar hasta un máximo de 3 tiradas. Tal vez os vaya mejor hacer todas las tiradas seguidas y luego imaginar de qué manera podéis combinar todos estos elementos en el diseño de vuestra cabeza; ¡Lo dejamos a vuestra elección!

Por otro lado, debéis tener en cuenta que las líneas del dibujo que corresponden a la parte del cuello de vuestra criatura deben coincidir con las marcas que habéis realizado en el punto 2.

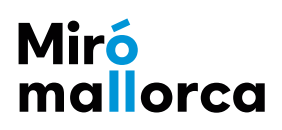

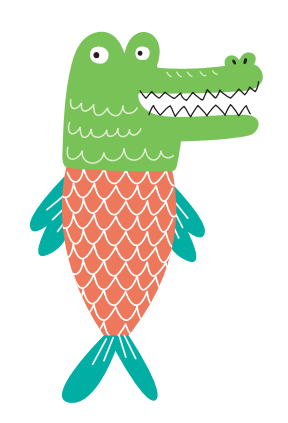

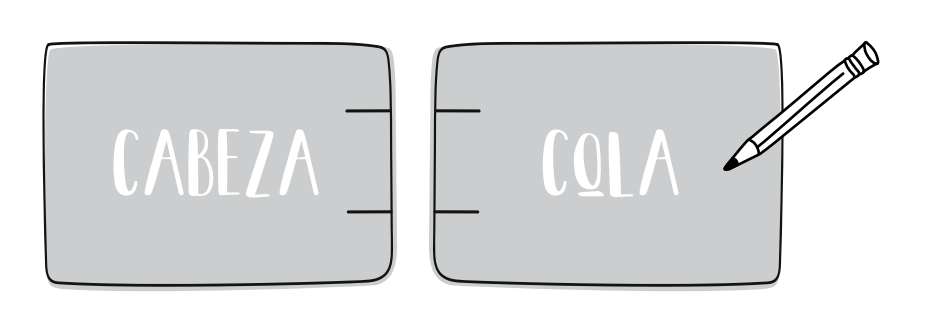

YA TENÉIS LA CABEZA... ¡ASÍ QUE AHORA OS FALTA LA COLA! COGED NUEVAMENTE EL DADO, removedlo, lanzadlo y observad qué número ha salido. Buscad este número en la ficha y, según lo que os determine, vuestra criatura tendrá unos elementos u otros. Coged un lápiz y dibujadlo en la pieza de la derecha. Recordad que podéis realizar hasta un máximo de 3 tiradas y deberéis tener en cuenta nuevamente que las líneas del dibujo que corresponden a la parte del cuello de vuestra criatura tienen que coincidir con las marcas que habéis realizado en el punto 2. ¡De esta manera las líneas del cuello de los dibujos de la pieza izquierda y de la pieza derecha coincidirán! Finalmente, coloread vuestra criatura con la técnica que más os guste (lápices de colores, ceras, rotuladores...).

¡Repetid este procedimiento hasta completar las cinco parejas de piezas y tener, por lo tanto, cinco increíbles criaturas!

8. IAHORA YA PODÉIS JUGAR CON VUESTROS CADÁVERES EXQUISITOS! IPARA HACERLO SOLO necesitaréis combinar aleatoriamente las cabezas y las colas de vuestras criaturas para crear otras nuevas! Si os apetece, podéis hacer una fotografía, un gif o un vídeo de vuestras creaciones y compartirlo en las redes sociales con el hashtag **#Miróenfamilia** o, si lo preferís, también podéis enviárnoslas al correo electrónico **educacio@miromallorca.com**

¡Nos encantará ver los resultados!

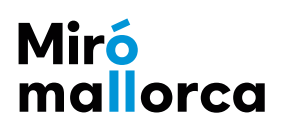

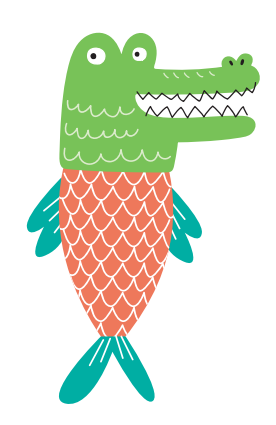

## ficha bestiario

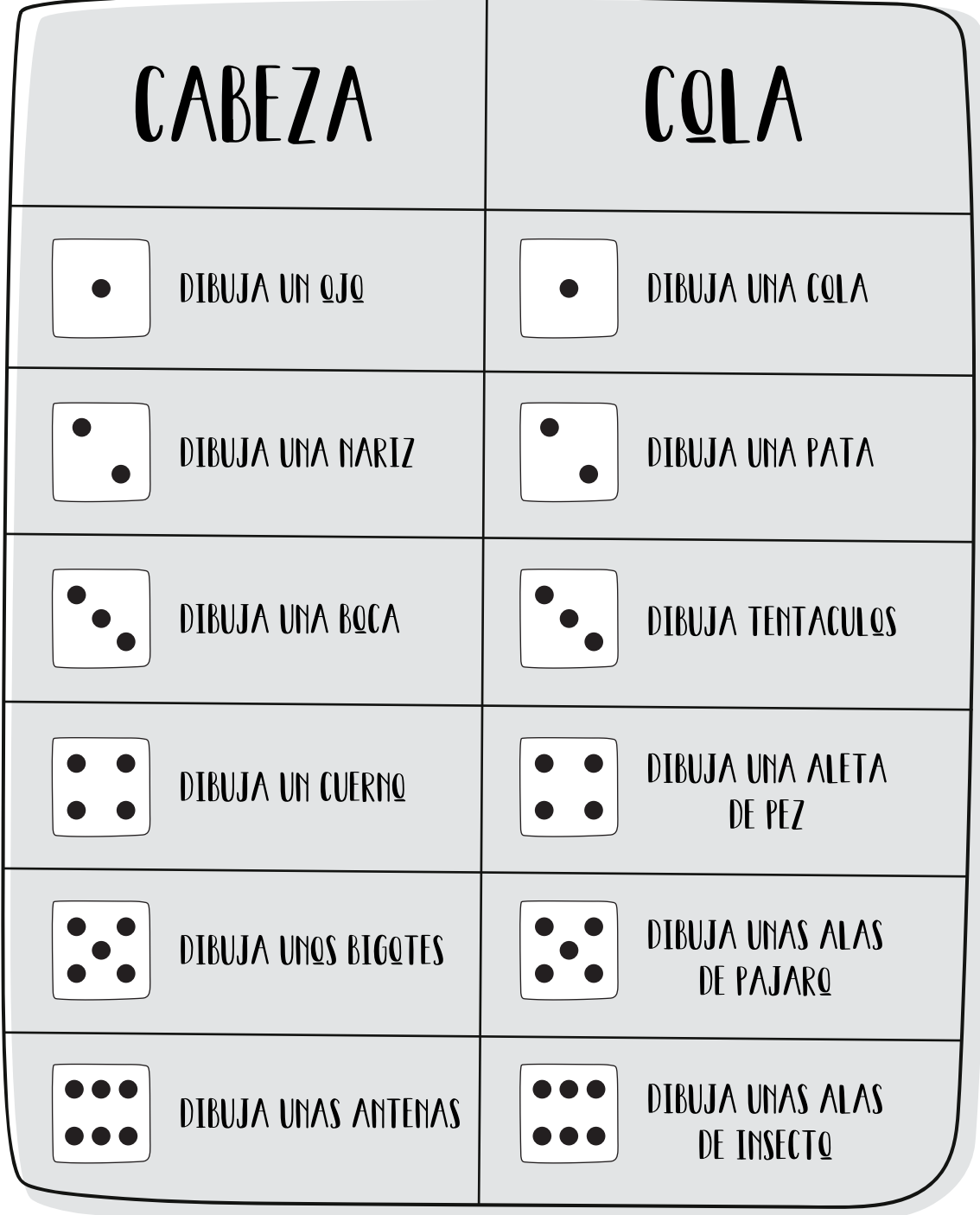

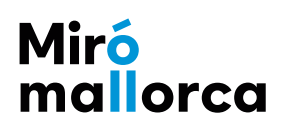

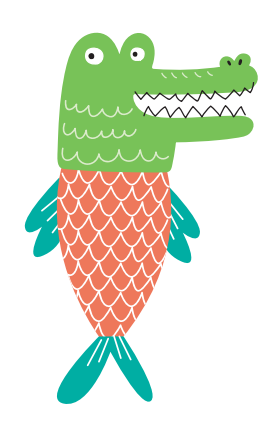

## plantilla dado

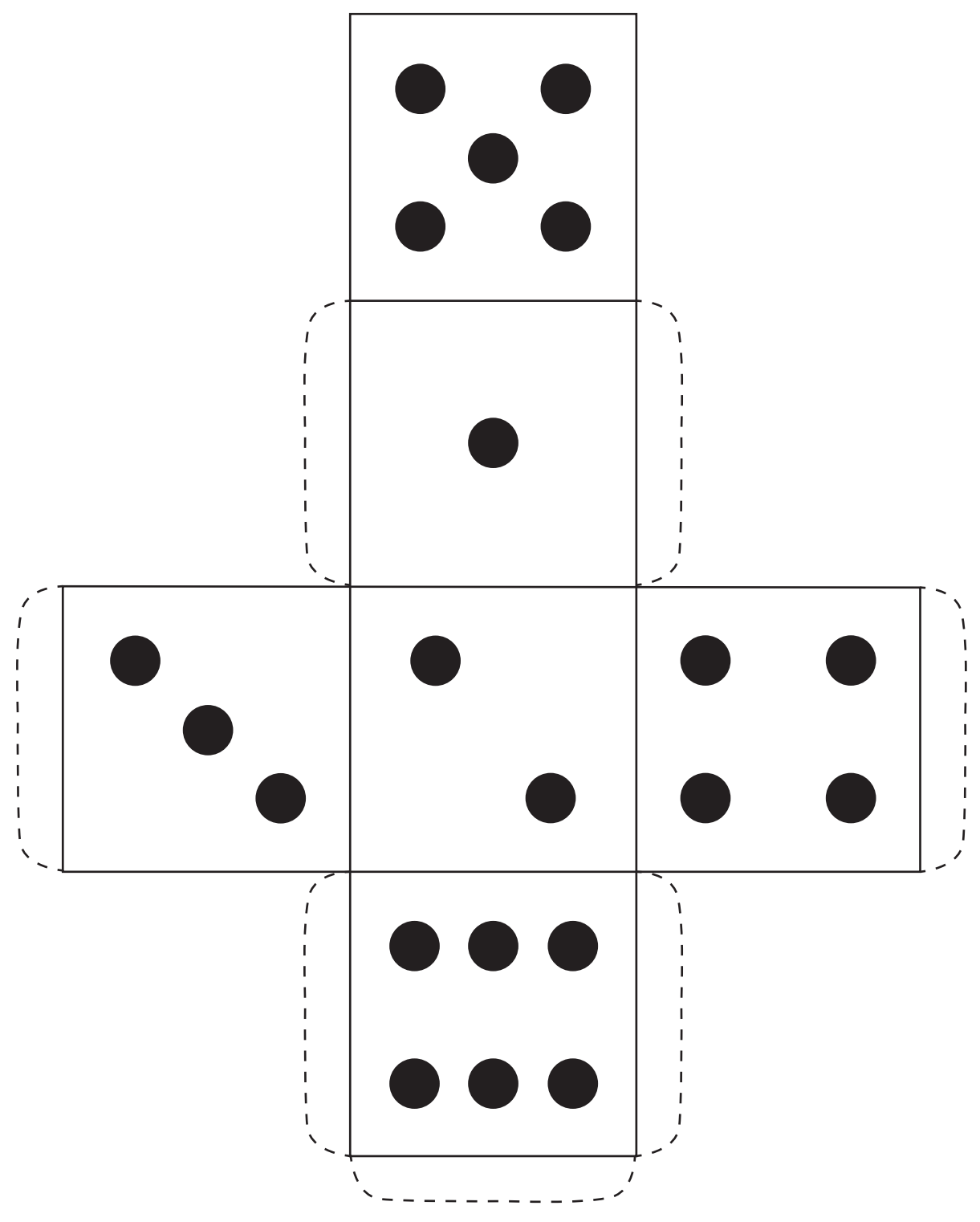

Miró<br>mallorca